#### **National ICU Audit Dataset Frequently Asked Questions (FAQ's) Version 1 August 2017**

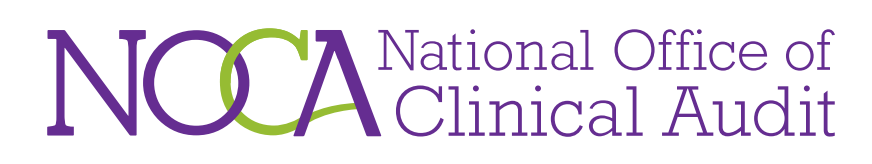

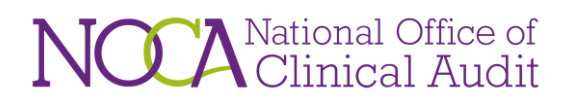

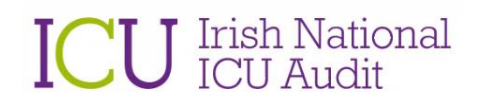

#### **CONTENTS**

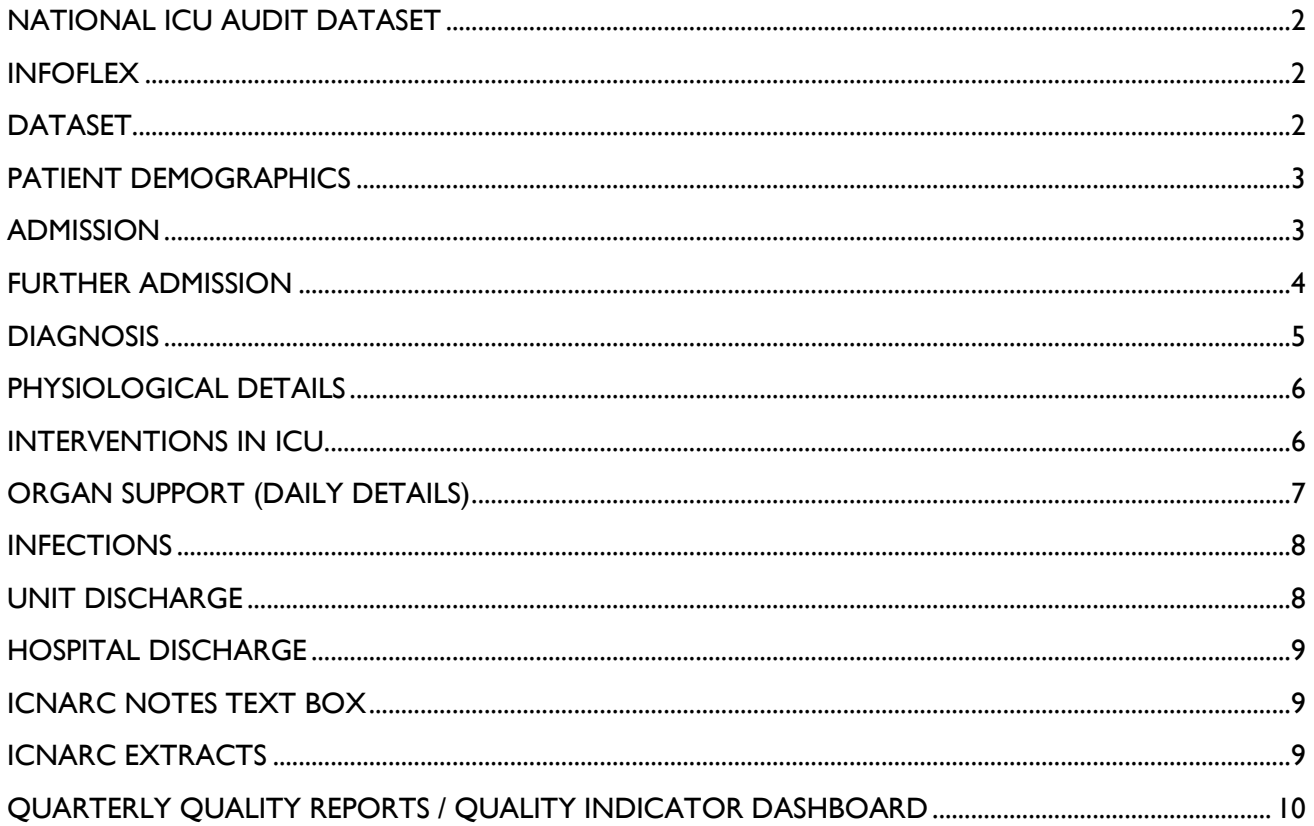

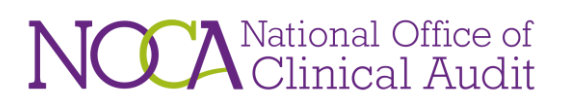

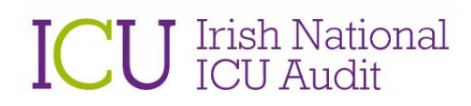

#### **NATIONAL ICU AUDIT DATASET FREQUENTLY ASKED QUESTIONS**

<span id="page-2-2"></span><span id="page-2-1"></span><span id="page-2-0"></span>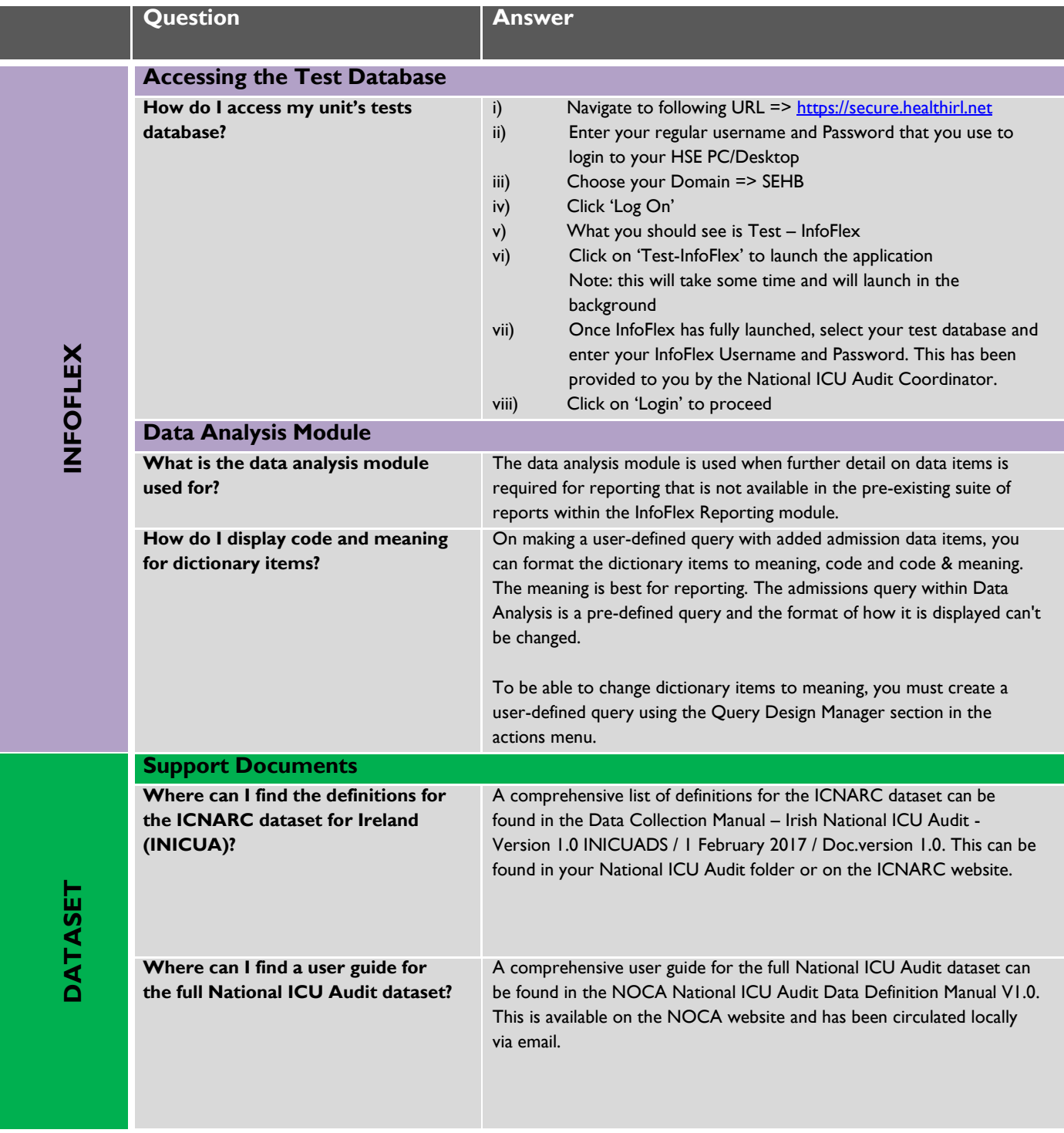

<span id="page-3-1"></span><span id="page-3-0"></span>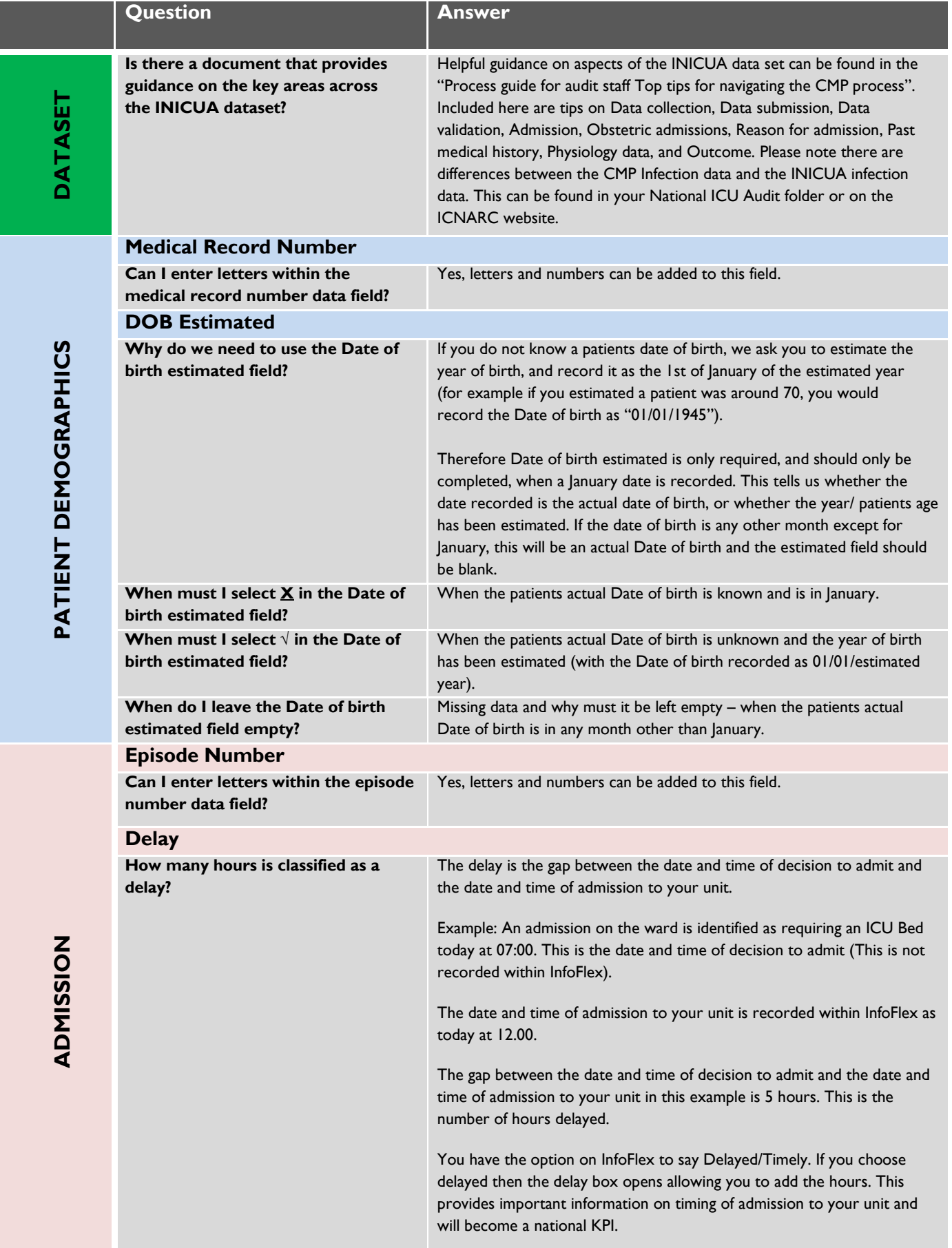

### **ICU** Irish National

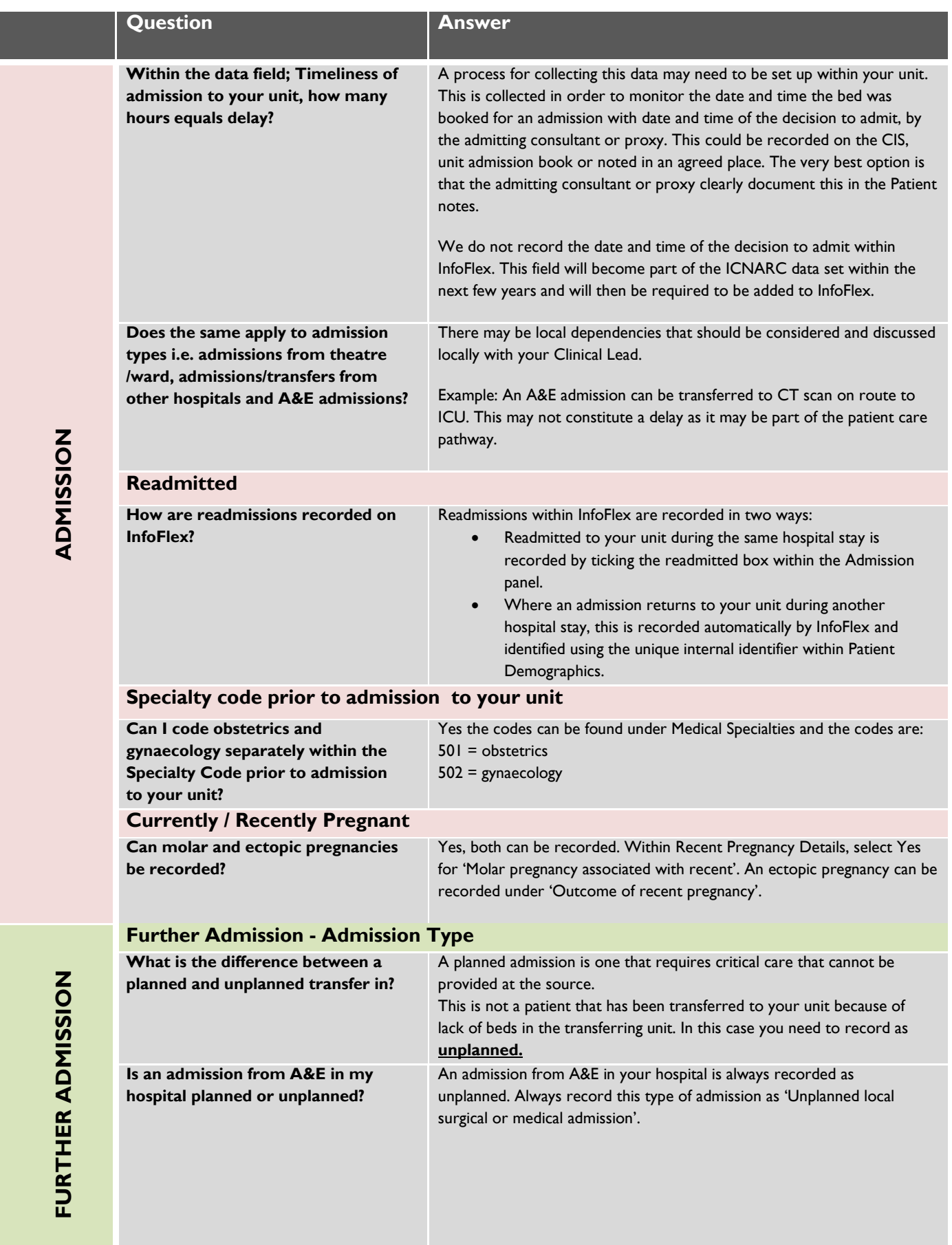

<span id="page-4-0"></span>**ICU** IRISH NATIONAL ICU AUDIT Page **4** of **11**

<span id="page-5-0"></span>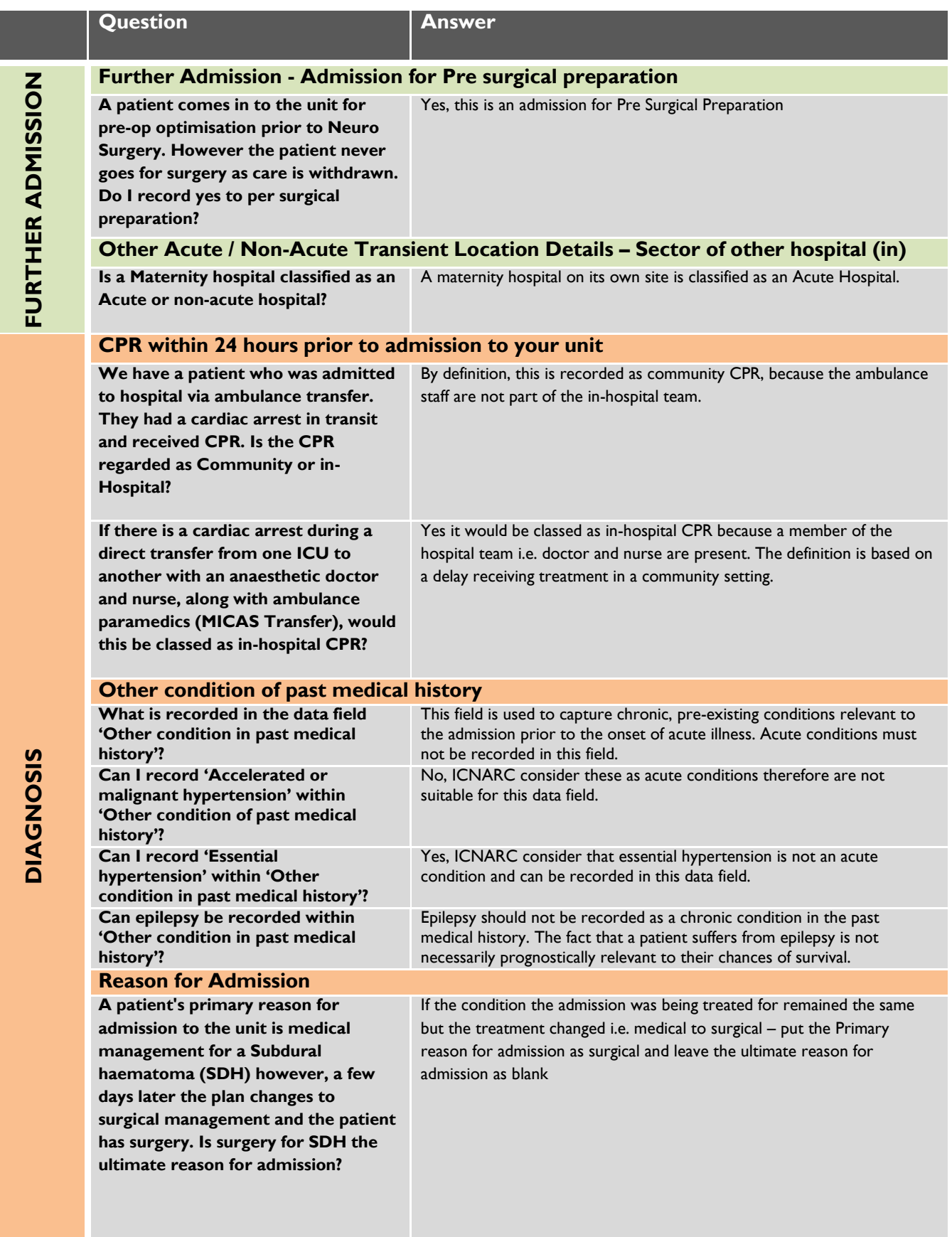

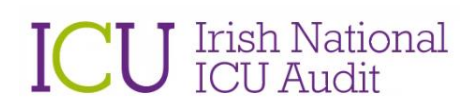

<span id="page-6-1"></span><span id="page-6-0"></span>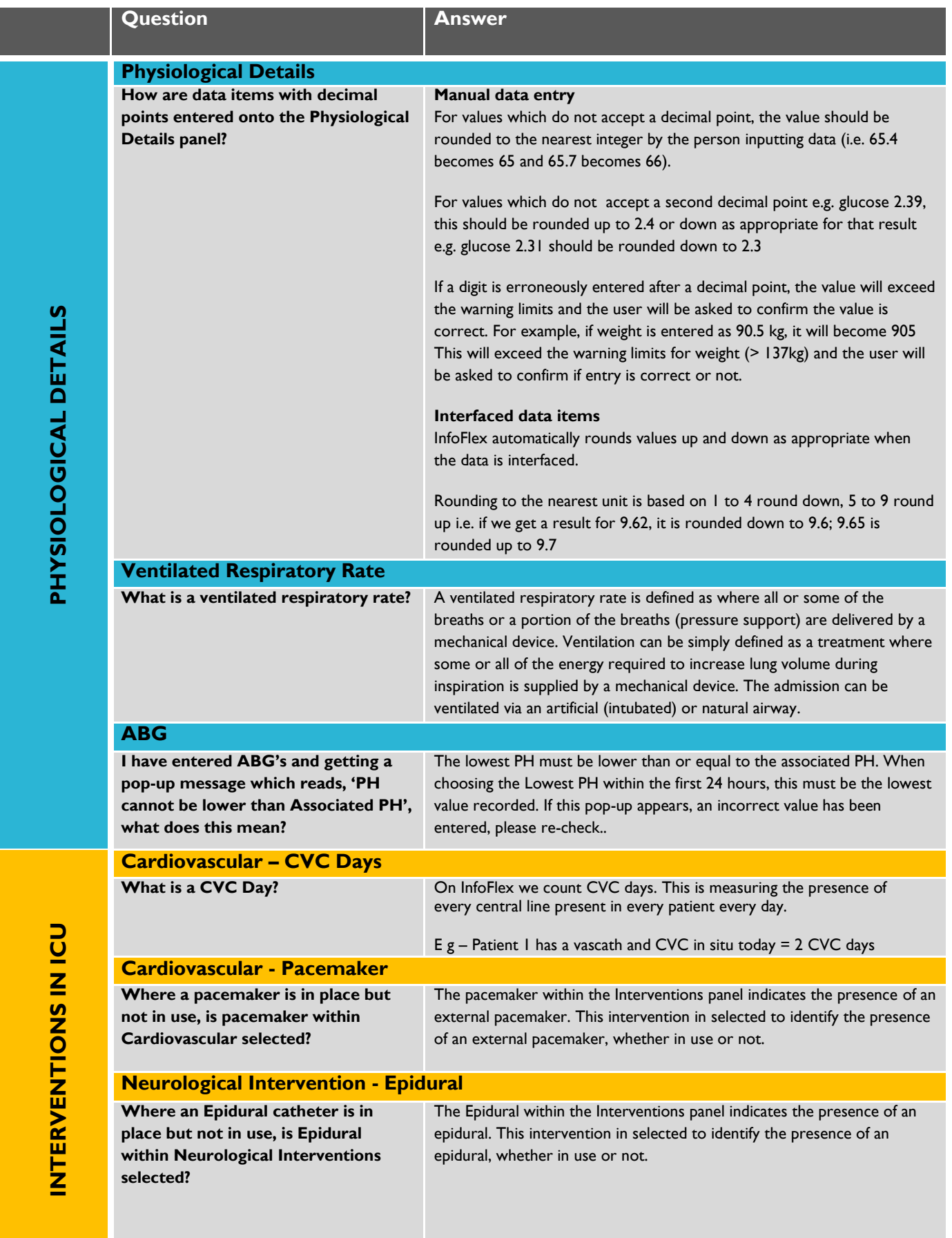

#### **JOCA** National Office of  $\Gamma$

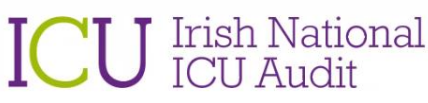

<span id="page-7-0"></span>INTERVENTIONS IN ICU **INTERVENTIONS IN ICU**

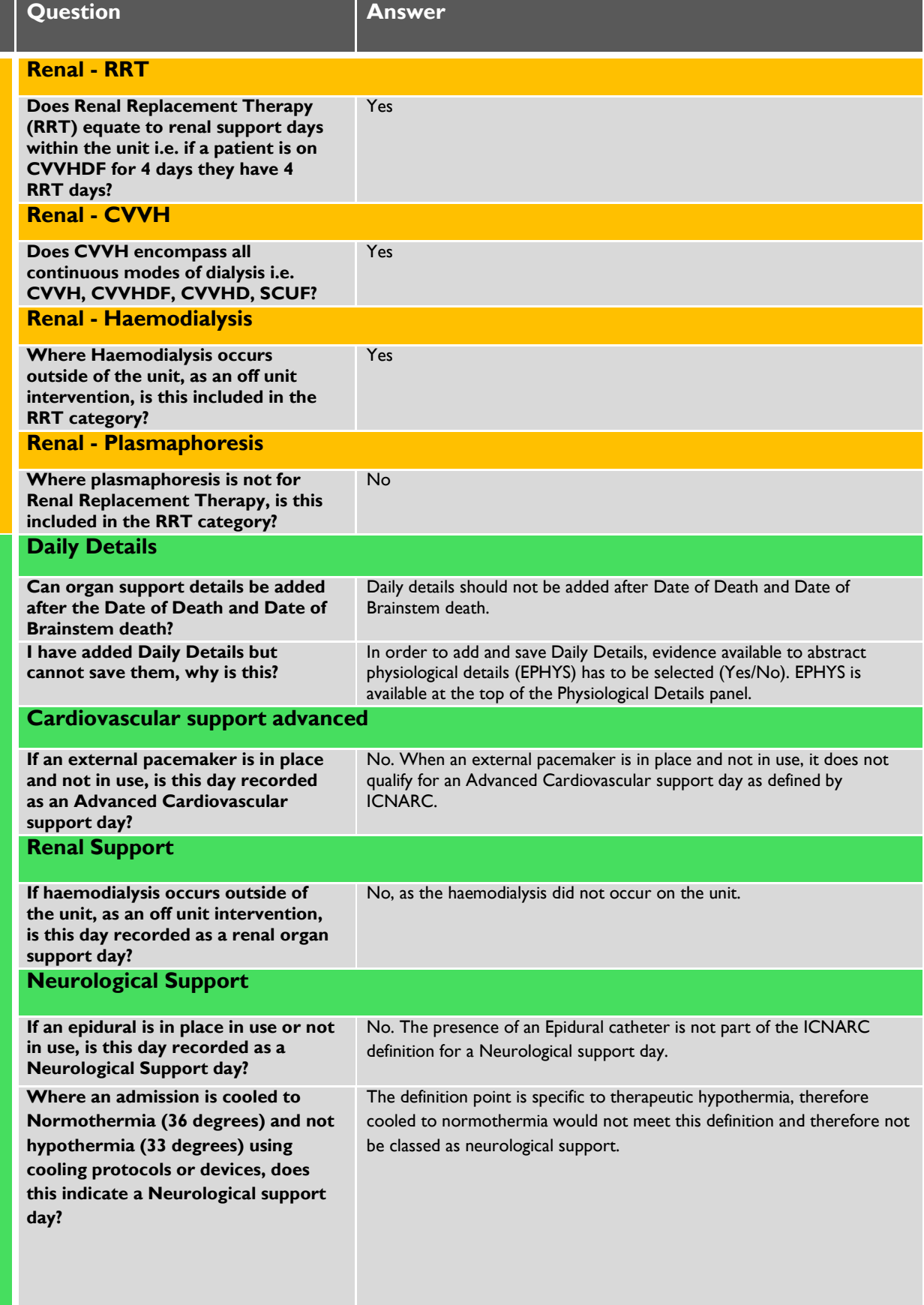

<span id="page-8-1"></span><span id="page-8-0"></span>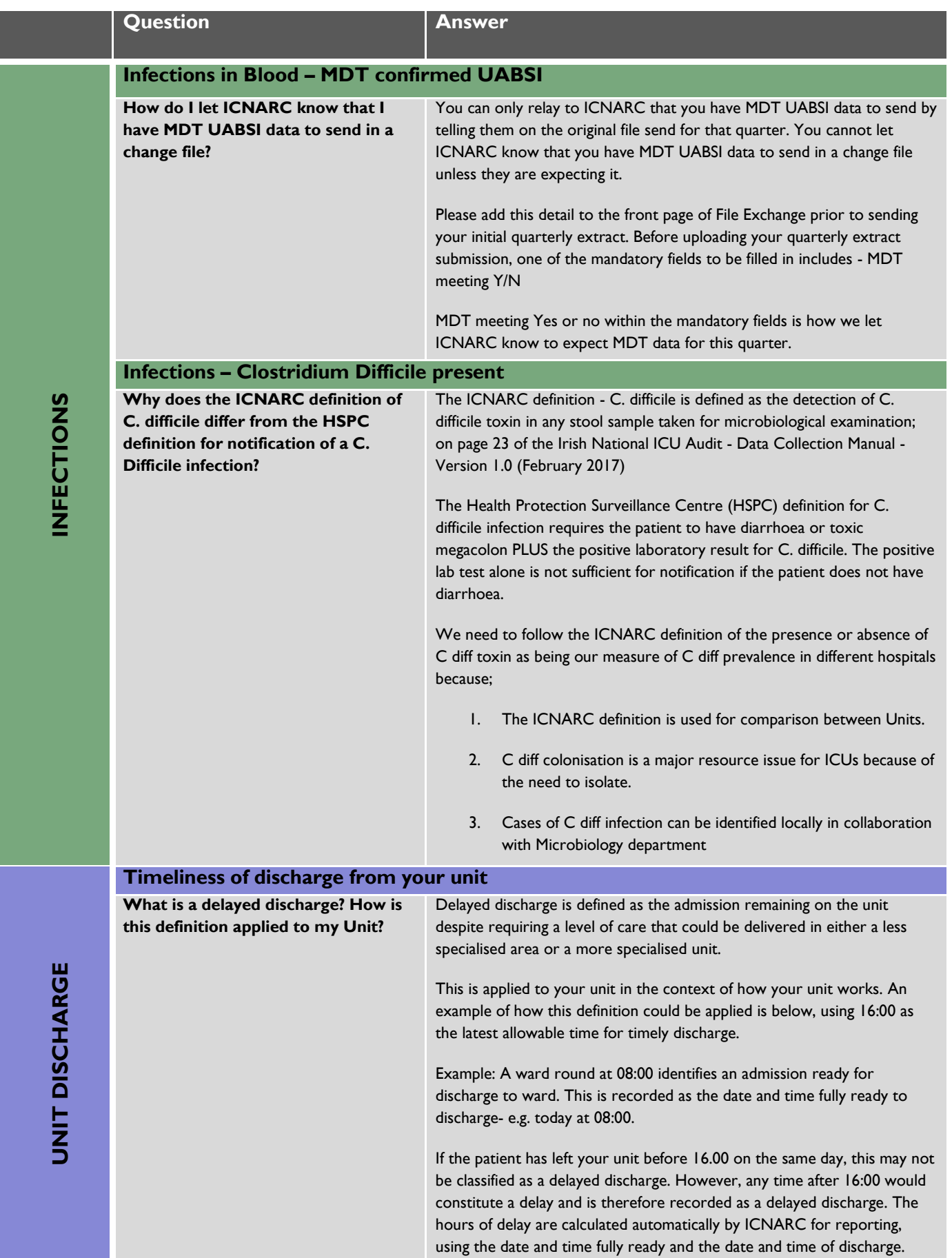

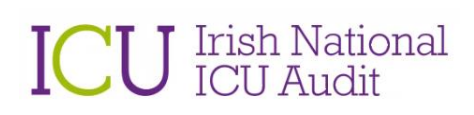

<span id="page-9-2"></span><span id="page-9-1"></span><span id="page-9-0"></span>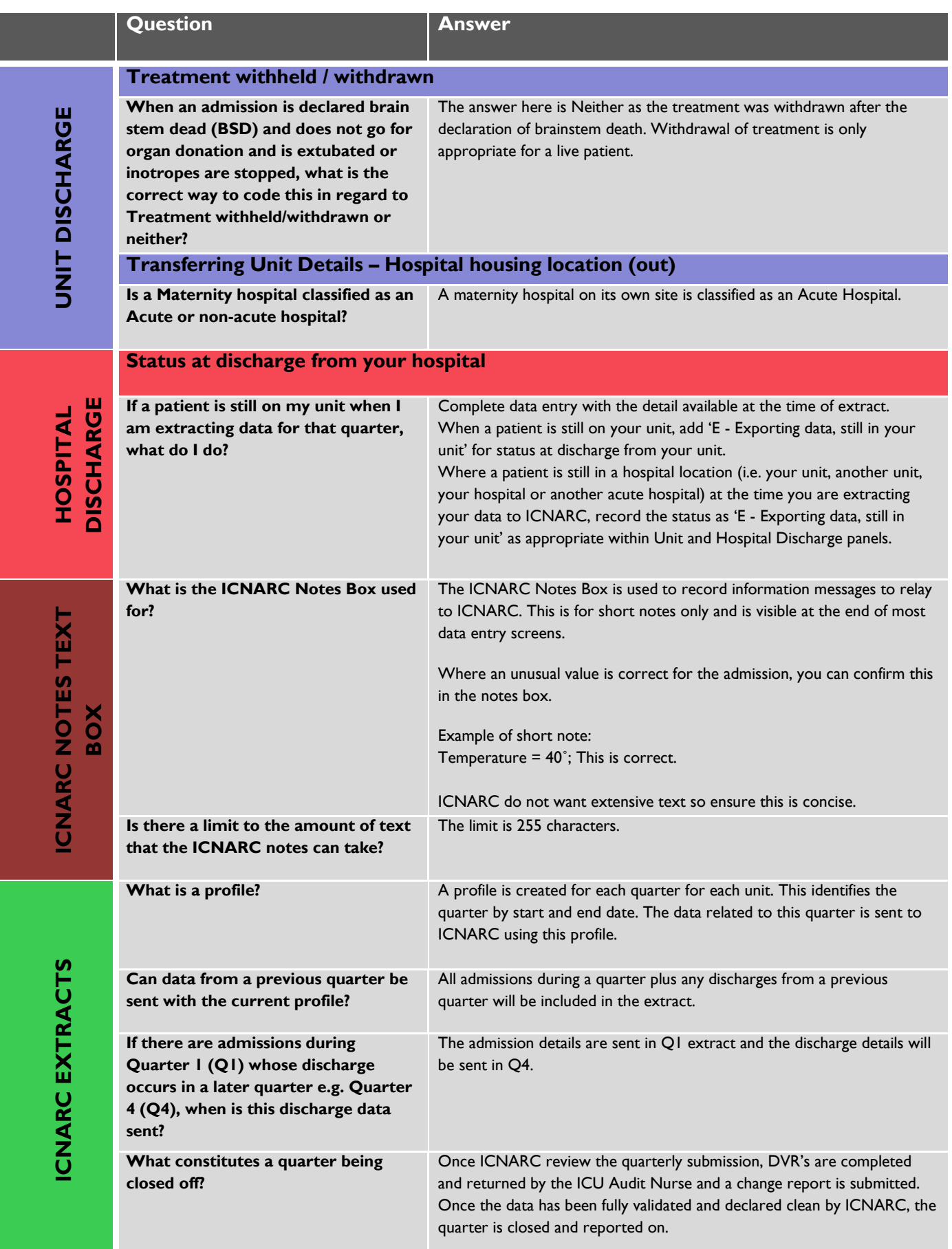

<span id="page-10-0"></span>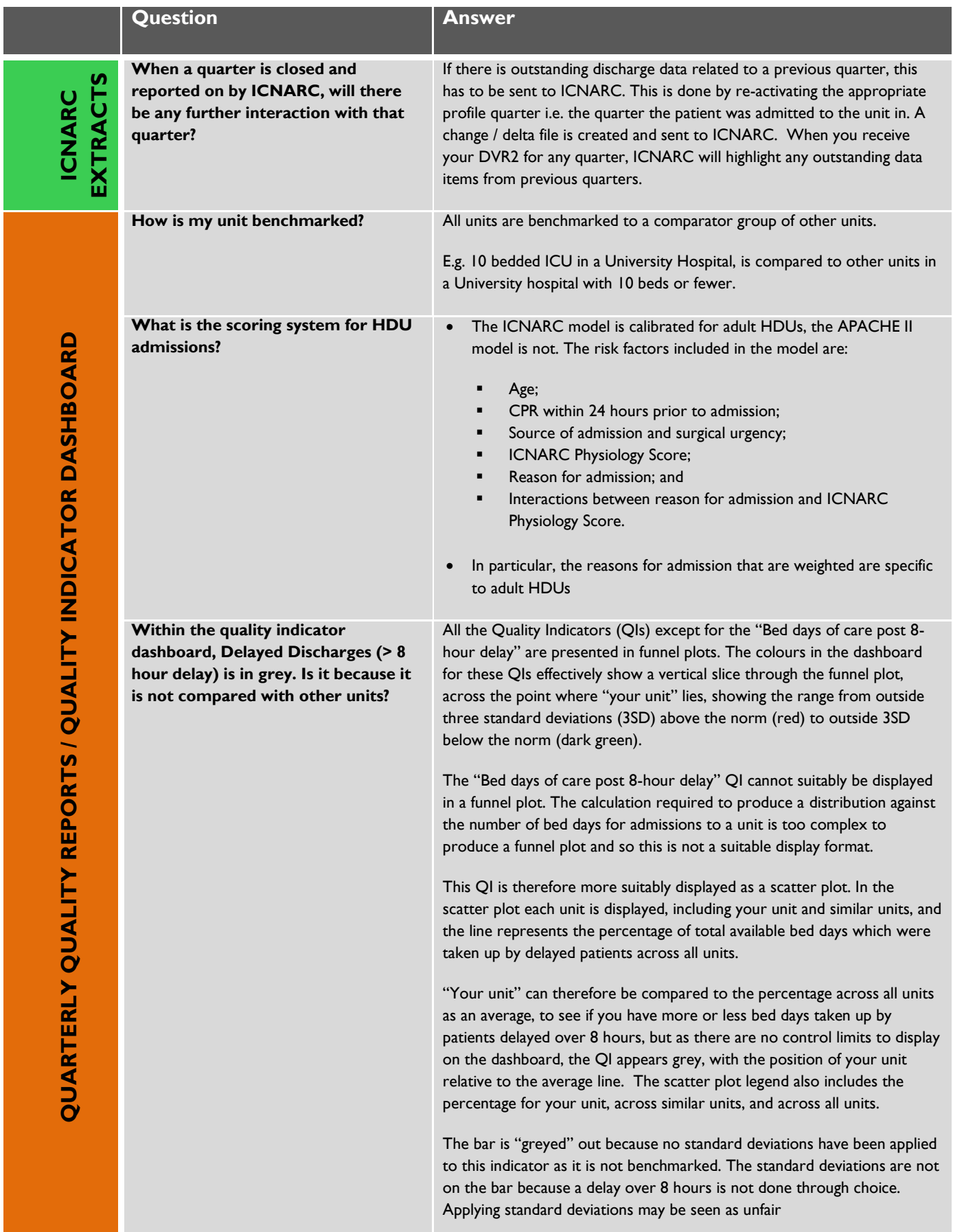

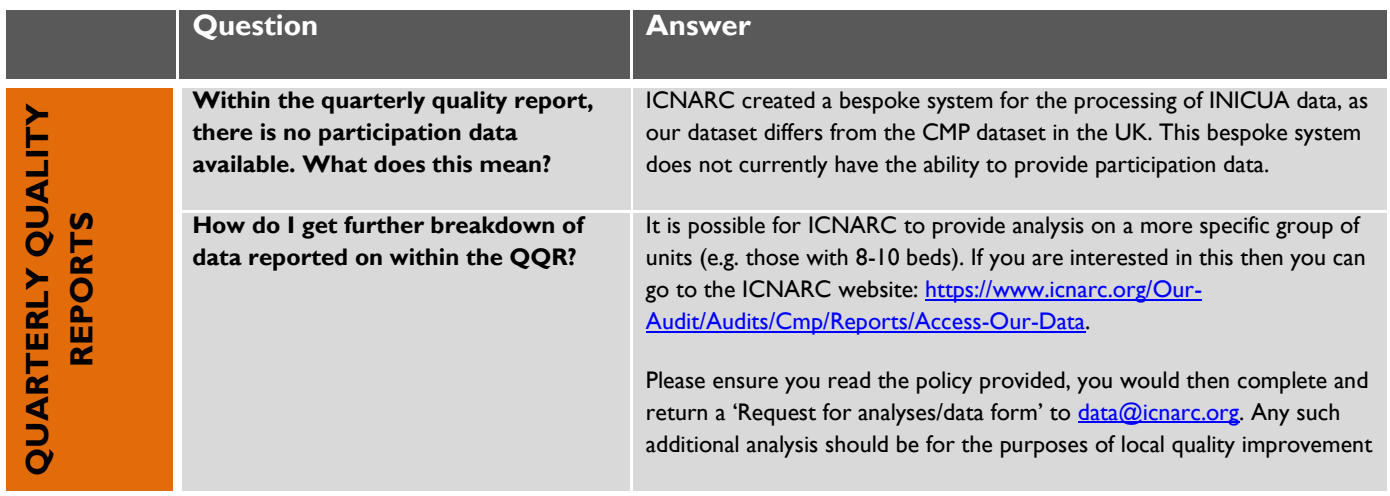

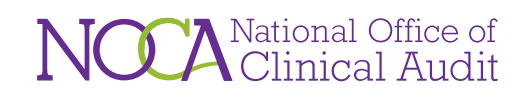

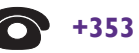

 $\bigcirc$  +353 | 4028577

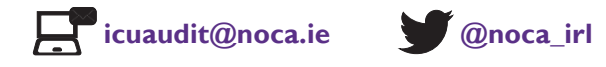

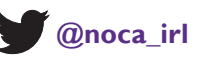

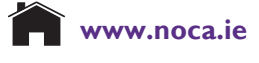